# **[moved-to-gitea]evobackup - Evolution #1533**

## **Bad detection of chrootdir path**

02/07/2015 16:49 - Benoît S.

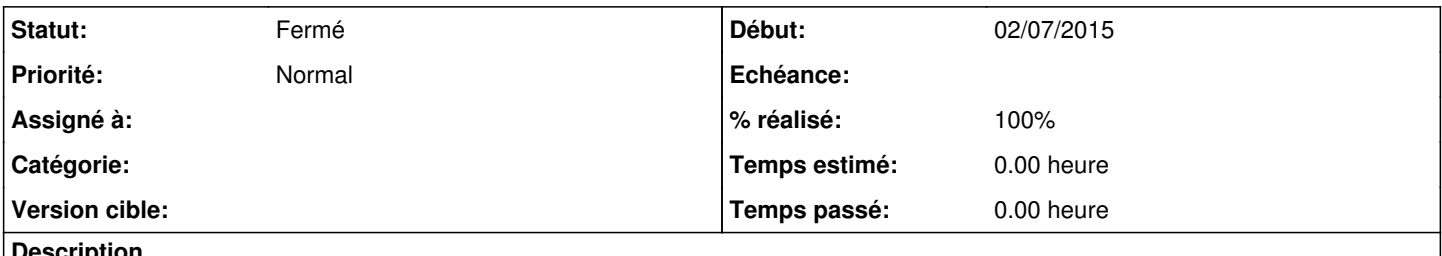

#### **Description**

[https://forge.evolix.org/projects/evobackup/repository/revisions/0fcc2478c4494c70ab16a9f2b26be5b4fa2c1153/entry/chroot-ssh.sh#](https://forge.evolix.org/projects/evobackup/repository/revisions/0fcc2478c4494c70ab16a9f2b26be5b4fa2c1153/entry/chroot-ssh.sh#L141) [L141](https://forge.evolix.org/projects/evobackup/repository/revisions/0fcc2478c4494c70ab16a9f2b26be5b4fa2c1153/entry/chroot-ssh.sh#L141)

If jails aren't in /backup/jails or /whatever/jails, this fails.

#### **Historique**

#### **#1 - 02/07/2015 16:51 - Benoît S.**

*- Description mis à jour*

#### **#2 - 14/08/2015 17:46 - Gregory C.**

I don't understand. There is no way to **detect** where you want create your chroot (except a probe in your brain).

#### **#3 - 14/08/2015 18:45 - Gregory C.**

- *Statut changé de Nouveau à Fermé*
- *% réalisé changé de 0 à 100*

Applied in changeset commit:ecd3190fddea02a9b102eced106b4449811f0aa2.

### **#4 - 14/08/2015 20:23 - Benoît S.**

- *Statut changé de Fermé à Nouveau*
- *% réalisé changé de 100 à 50*

#### This is not for create, but update...

```
    for i in $(ls -1 ${BACKUP_PATH}/*/lib/x86_64-linux-gnu/libnss_compat.so.2); do
chrootdir=$(echo $i | cut -d" /* -f1,2,3,4)        echo -n "Updating $chrootdir ..." 
        bincopy $chrootdir
        echo "...Done!" 
done
```
If \$BACKUP\_PATH is not "two-level from /" then it fails. /backup/jails OK /what/ever OK /home/evobackup/jails FAIL! /home/what/ever FAIL! /pouet/pouet/pouet/pouet FAIL!

Why? Because chrootdir=\$(echo \$i | cut -d"/" -f1,2,3,4)!

### **#5 - 17/08/2017 17:27 - Victor Evolix L.**

*- Statut changé de Nouveau à Fermé*

*- % réalisé changé de 50 à 100*

Fix by bkctld